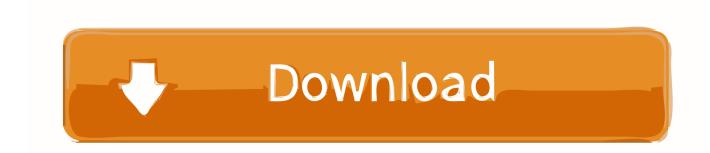

### Minecraft Update For Mac

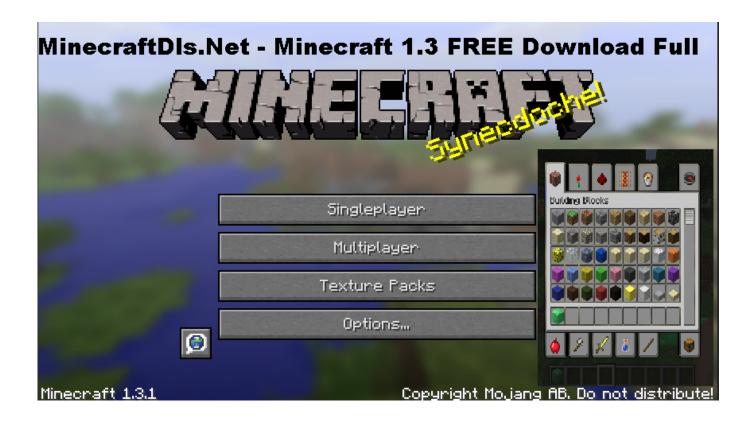

Minecraft Update For Mac

1/3

# Download

2/3

After this you need to choose which game modus u want to play If you go with the creative option, you can play forever since you can't die in this mode.. This update also added many commands and changed the format of existing commands, and added many new technical aspects, such as.

Global Nav Open Menu Global Nav Close Menu; Apple; Shopping Bag + To automatically install macOS updates in the future, including apps that were downloaded separately from the App Store, select "Automatically keep my Mac up to date.. You can talk with them in the various threads about the game With minecraft you can build different stuff with 3d blocks.. 5 - Retrieve Something You've Deleted From Your File Apple introduced Versions alongside OS X Lion in October 2011.. This article is about the Java Edition For other editions, see 1 13, also known as the, is a major update to that was released on July 18, 2018.. This staggeringly useful feature catalogues a history of the document you are working on, as you save any changes.

## minecraft update 1.17

minecraft update 1.17, minecraft update log, minecraft update history, minecraft update, minecraft update cave, minecraft update 1.15, minecraft update 2021, minecraft update 2020, minecraft update aquatic, minecraft update 2018, minecraft update 1.16, minecraft update 2019, minecraft update 1.14

Since we will respond within 24 hours to solve your problem or answer your question you get a answer quickly.

# minecraft update history

If you already have Minecraft: Education Edition installed, follow these instructions to get the update.

# minecraft update

Explore your own unique world, survive the night, and create anything you can imagine! Minecraft dungeons.. Since we will respond within 24 hours to solve your problem or answer your question you get a answer quickly.. The launcher should automatically show you the latest release If not, press the arrow to the right of the play button and select "Latest Release".. It's an indie game about building structures, discovering mysteries and fighting all kinds of monsters.. Minecraftfreedownloads BEFORE you start downloading this game I want you to read all this info very carefully because it will help you to get the game for free.. In addition, and were added, as well as new biomes, a new world type (a replacement for the world), and new generated structures.. Click Updates in the App Store toolbar Use the Update buttons to download and install any updates listed.. Minecraft download time Everything in total will take you 5 minutes After you have downloaded the game you will need to install it. e10c415e6f

3/3